1. お手元に、『源泉徴収票』、本学が発行した『寄附金領収書』をご用意ください。

(寄附金領収書の留意点)

本学では、クレジットカード等でご寄附いただいた場合、領収日(クレジット会社等から本 学への入金日)とは別に、カード等の決済日を領収書に付記しております。これは、福井県内 での確定申告に際し、領収書の領収日と決済日の年が異なる場合、決済日の年の寄附金控除 にも利用出来るようにしたものです。県外でのこの取扱いについては、所轄の税務署にお尋 ねください。

2. 国税庁のホームペ-ジ「確定申告書等作成コーナー」にアクセスして確定申告書を作成する ことができます。

国税庁確定申告書等作成コーナー <https://www.keisan.nta.go.jp/kyoutu/ky/sm/top#bsctrl>

3. 「寄附金の種類」の選択について

「寄附金の種類」欄では「国に対する寄附金、・・・・、上記以外の寄附金控除に該当する寄附金」 の選択肢の中から該当するものを選びます。

・ 『寄附金領収書』の(注)欄に1.2.3.の項目がある場合は、「公益社団法人又は公益財 団法人等に対する寄附金」(税額控除)、「上記以外の寄附金控除に該当する寄附金」(所得控 除)のどちらかを選択できます。

税額控除を希望される方⇒「公益社団法人又は公益財団法人等に対する寄附金」を選択 所得控除を希望される方⇒「上記以外の寄附金控除に該当する寄附金」を選択

・ 寄附金領収書の(注)欄が1.2.のみの方は、「上記以外の寄附金控除に該当する寄附金」 を選択してください。

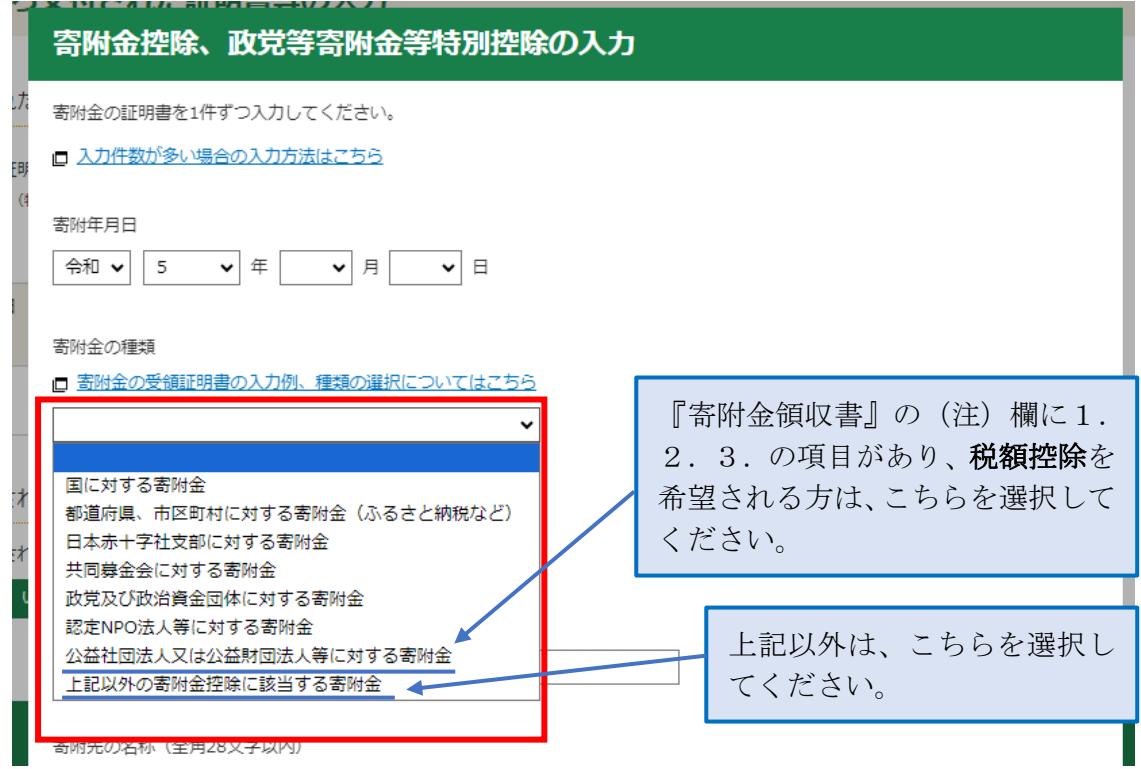

出典:国税庁ホームページ確定申告書等作成コーナーを加工して作成

4. 福井大学への寄附金が、お住いの都道府県、市町村の条例により指定された寄附金かどうか、 該当するものを選択します。

福井県内にお住まいの方は、福井県及び県内全市町が条例で指定していますので、一番目の 「住所地の都道府県及び市区町村の両方が条例により指定した寄附金」を選択してください。福 井県外にお住まいの方については、お住いの都道府県・市町村でご確認ください。

5. 「支出した寄附金の金額」欄には、本学発行の『寄附金領収書』により、寄附金の金額を入力 してください。

「寄附先の所在地」欄には、『福井県福井市文京3丁目 9 番 1 号』と入力してください。 「寄附先の名称」欄には、『国立大学法人福井大学』と入力してください。

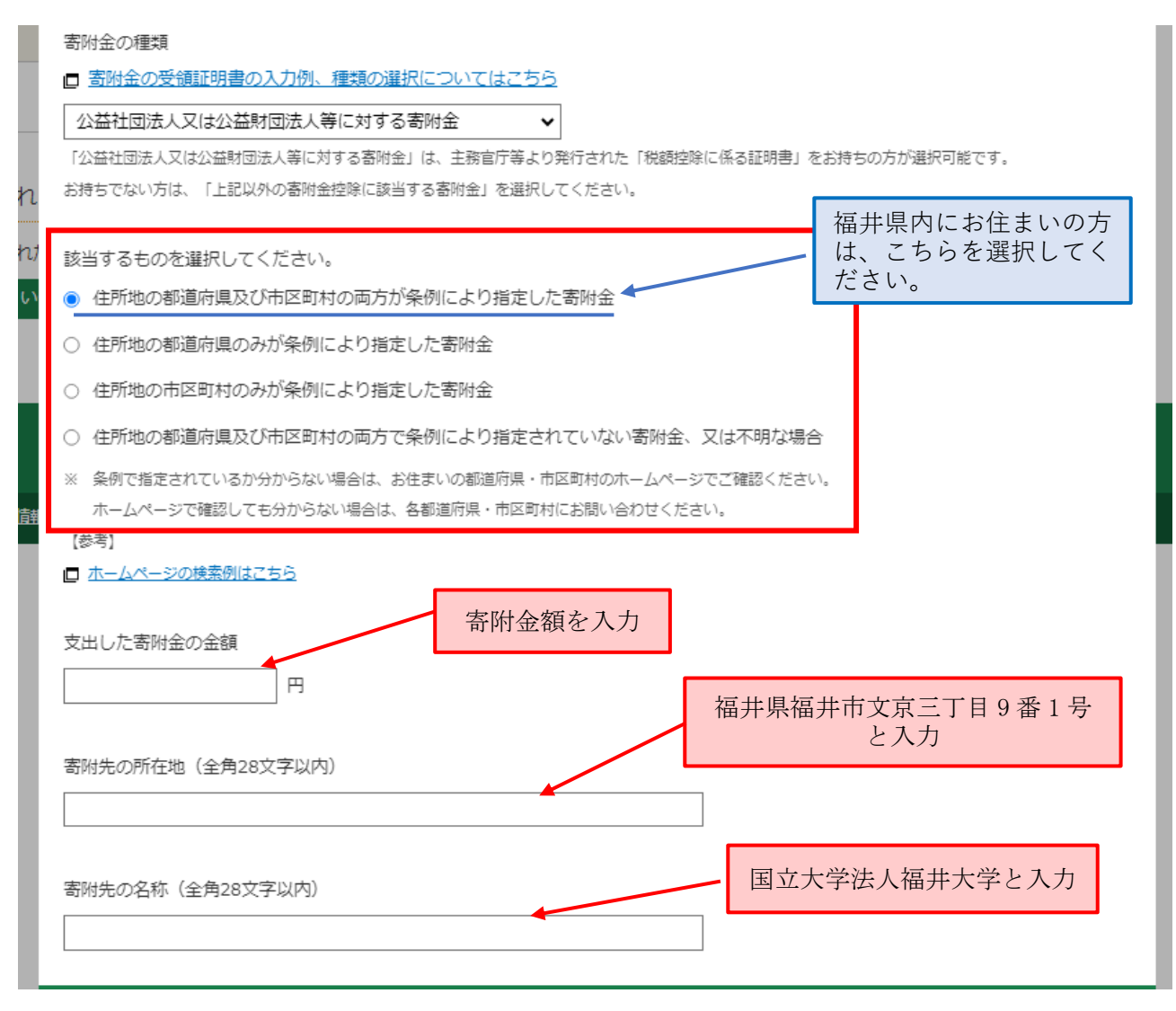

出典:国税庁ホームページ確定申告書等作成コーナーを加工して作成